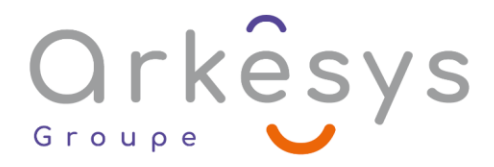

## *Outils graphiques*  **INDESIGN - INITIATION**

*Référence : PAO-IND-SV2-BA*

## 3 jours (21h) – Présentiel ou À distance

Tarif public intra : Consulter notre [site Internet](https://www.groupe-arkesys.com/catalogue-de-formations/)

Tarif public inter : Consulter notre [site Internet](https://www.groupe-arkesys.com/catalogue-de-formations/)

**Population visée :** Ouvrier – Employé – Employé qualifié – Cadre – Cadre supérieur

**Public concerné :** Toute personne souhaitant créer des documents de qualité professionnelle, avec

InDesign.

#### **Prérequis**

Connaissance de l'environnement Windows ou Mac OS  $\Omega$  Connaissance souhaitée des bases du traitement de texte

### **Objectifs pédagogiques**

À l'issue de cette formation, l'apprenant sera capable de :

- Respecter les règles et principes de base de la mise en page professionnelle
- $\Omega$  Maîtriser les fonctions de base d'InDesign
- $\Omega$  Créer un document intégrant texte et illustrations et respectant une charte graphique
- Préparer un document, pour le prépresse

### **Programme**

#### **Apprivoiser l'interface d'InDesign**

- La palette d'outils, la palette Contrôle, les palettes ancrées et flottantes, le panneau Propriétés (version CC 2019 et suivantes)
- Enregistrer son espace de travail
- La page, la table de montage

#### **Paramétrer le document**

- Le format, du document, l'orientation, les repères de marge, de colonnes, de fond perdu
- $\bullet$  L'organisation des pages : création, déplacement, suppression
- $\Omega$  Les repères
- $\Omega$  Les pages simples et doubles
- $\mathcal{L}$  Les gabarits
- $\bullet$  La numérotation des pages
- L'outil Page (à partir de la version CS5)

Page 1/4 - INDESIGN - INITIATION - Mis à jour le 13/03/2023 Concepteur : Groupe ARKESYS – Diffuseur : Groupe ARKESYS

**ARKESYS.NET** 70 rue Bergson - 42000 Saint-Etienne T. 04 37 24 36 78 - info@arkesys.fr SAS AU CAPITAL DE 60 000 € - SIRET : 501 033 609 00030<br>ETS secondaire : 24 espace H.Vallée - 69007 Lyon - SIRET : 501 033 609 00014 **AVANTEAM FORMATION** 

650 chemin de l'Aumône Vieille - 13400 Aubagne T. 04 37 24 36 78 - info@arkesys.fr

# Orkêsys Group

#### **Créer, manipuler des objets**

- Les différents types d'objets et de formes
- $\bullet$  Règles de dessin communes à tous les outils de création de formes
- $\Omega$  Tracer, déplacer, dupliquer, associer/dissocier, supprimer des objets
- $\Omega$  Disposer, aligner et répartir des objets
- Gérer les plans
- Transformer des objets et utiliser la palette Pathfinder

#### **Travailler sur le texte**

- Créer des blocs de texte rectangulaires, circulaires, polygonaux...
- Saisir ou importer du texte
- Le vocabulaire typographique
- **P** Rappel sur le choix des polices de caractères du document et les règles typographiques
- $\Omega$  Les attributs de caractères et les glyphes
- $\bullet$  Les attributs de paragraphes et les tabulations
- Chaîner des blocs texte
- **Les options du bloc texte**
- Introduction aux styles de paragraphe

#### **Utiliser la couleur**

- Savoir reconnaître et choisir le mode colorimétrique adapté
- Créer une nuance dans le respect d'une charte graphique et du mode colorimétrique
- Les tons directs et les teintes
- $\Omega$  Créer, modifier une couleur Pantone (si besoin exprimé)
- Utiliser les bibliothèques de nuances
- Créer un dégradé et utiliser l'outil Dégradé

#### **Modifier les attributs des objets**

- Modifier le fond d'un objet
- $\Omega$  Modifier le contour d'un objet : couleur, position, épaisseur...
	- $\Omega$  Utiliser les effets graphiques des blocs
		- o Modifier l'opacité
		- o Ajouter une ombre portée

#### **Intégrer des images dans un document**

- Les différents types d'images
- Les formats d'images à utiliser
- Vérifier la conformité d'une image à son utilisation dans le document InDesign
- $\Omega$  Les différentes façons d'importer une image
- $\Omega$  Adapter le format d'une image, cadrer, transformer une image
- $\bullet$  Détourer une image dans InDesign
- Gérer l'habillage d'une image par le texte
- Gérer les images incorporées et liées, gérer les liens

Page 2/4 - INDESIGN - INITIATION - Mis à jour le 13/03/2023 Concepteur : Groupe ARKESYS – Diffuseur : Groupe ARKESYS

**ARKESYS.NET** 70 rue Bergson - 42000 Saint-Etienne T. 04 37 24 36 78 - info@arkesys.fr – SAS AU CAPITAL DE 60 000 € - SIRET : 501 033 609 00030<br>ETS secondaire : 24 espace H.Vallée - 69007 Lyon - SIRET : 501 033 609 00014 **AVANTEAM FORMATION** 

650 chemin de l'Aumône Vieille - 13400 Aubagne T. 04 37 24 36 78 - info@arkesys.fr SAS AU CAPITAL de 10 000 € - SIRET : 749 889 713 00022

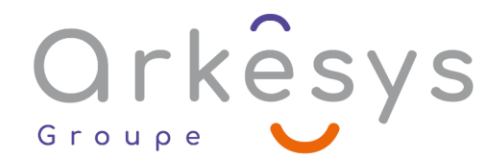

#### **Organiser son travail dans InDesign**

- Utiliser les calques : créer, dupliquer, afficher/masquer, supprimer, verrouiller un calque
- Créer et utiliser une bibliothèque

#### **Préparer le document pour le prépresse ou la communication digitale**

- Connaître les contraintes du prépresse et vérifier le document : texte, images, couleurs, fonds perdus
- $\Omega$  Assembler le document
- $\Omega$  Créer un PDF prépresse et/ou basse définition
- $\mathcal F$  Le format EPUB

#### **Mettre en pratique et créer un document simple, en respectant une charte graphique**

- Un flyer ou une affiche
- Un dépliant trois volets
- Une plaquette ou un bulletin de 8 pages

## **Méthodes et moyens**

- $\bullet$  Explications théoriques suivies de pratiques guidées puis de mises en autonomie
- Votre formation a lieu en présentiel :
	- o 1 vidéoprojecteur par salle
	- o 1 ordinateur
- Tyotre formation se déroule à distance avec :
	- o 1 ordinateur
	- o 1 connexion Internet
	- o 1 adresse e-mail valide
	- o 1 équipement audio (micro et enceintes ou casque)
	- $\circ$  1 Webcam (facultatif dans l'idéal)
	- $\circ$  1 deuxième écran (facultatif dans l'idéal)
- Votre formation se déroule sur notre plate-forme de formation avec :
	- o 1 ordinateur
	- o 1 connexion Internet
	- o 1 adresse e-mail valide
	- o 1 équipement audio (micro et enceintes ou casque facultatif)

## **Méthodes d'évaluation des acquis**

L'acquisition des compétences de la formation se fait à travers le suivi du formateur tout au long de la formation (séquences synchrones et asynchrones). Elle s'appuie également sur la réalisation d'exercices et de TP. Enfin, des quiz s'ajoutent aux différents outils de validation de l'acquisition des compétences visées. Une évaluation est systématiquement réalisée par chaque stagiaire, à l'issue de la formation.

> Page 3/4 - INDESIGN - INITIATION - Mis à jour le 13/03/2023 Concepteur : Groupe ARKESYS – Diffuseur : Groupe ARKESYS

**ARKESYS.NET** 70 rue Bergson - 42000 Saint-Etienne T. 04 37 24 36 78 - info@arkesys.fr – SAS AU CAPITAL DE 60 000 € - SIRET : 501 033 609 00030<br>ETS secondaire : 24 espace H.Vallée - 69007 Lyon - SIRET : 501 033 609 00014

**AVANTEAM FORMATION** 650 chemin de l'Aumône Vieille - 13400 Aubagne T. 04 37 24 36 78 - info@arkesys.fr SAS AU CAPITAL de 10 000 € - SIRET : 749 889 713 00022

# Orkesys Group

# **Profil formateur**

Nos formateurs sont certifiés à l'issue d'un parcours organisé par nos soins. Ils bénéficient d'un suivi de maintien et d'évolution de leurs compétences aussi bien au niveau technique que pédagogique. Chacun de nos formateurs a bénéficié d'une formation spécifique à l'animation de classe virtuelle et à l'utilisation des solutions de formation à distance du Groupe ARKESYS.

## **Support stagiaire**

À l'issue de la formation, les exercices et travaux pratiques réalisés, leurs corrigés ainsi qu'un support de cours dématérialisé sera fourni à chaque stagiaire par e-mail ou via la plate-forme FOAD.

## **Accessible à tous**

Cette formation est accessible à toute personne en situation de handicap. Notre référent handicap prendra contact avec les stagiaires concernés pour adapter l'animation à leurs besoins et rendre l'apprentissage accessible à tous. Enfin, nos centres de formation sont accessibles aux personnes à mobilité réduite.

> Page 4/4 - INDESIGN - INITIATION - Mis à jour le 13/03/2023 Concepteur : Groupe ARKESYS – Diffuseur : Groupe ARKESYS

**ARKESYS.NET** 70 rue Bergson - 42000 Saint-Etienne T. 04 37 24 36 78 - info@arkesys.fr SAS AU CAPITAL DE 60 000 € - SIRET : 501 033 609 00030<br>ETS secondaire : 24 espace H.Vallée - 69007 Lyon - SIRET : 501 033 609 00014

**AVANTEAM FORMATION** 650 chemin de l'Aumône Vieille - 13400 Aubagne T. 04 37 24 36 78 - info@arkesys.fr